# DeployHQ #4320

# **Table of Content**

Table of Content

Sources

Deploy Started - Passed

Deployment Failed - Passed

Deployment Completed - Passed

## **Sources**

#### **Deploy Started - Passed**

I can see a new event when a deployment started

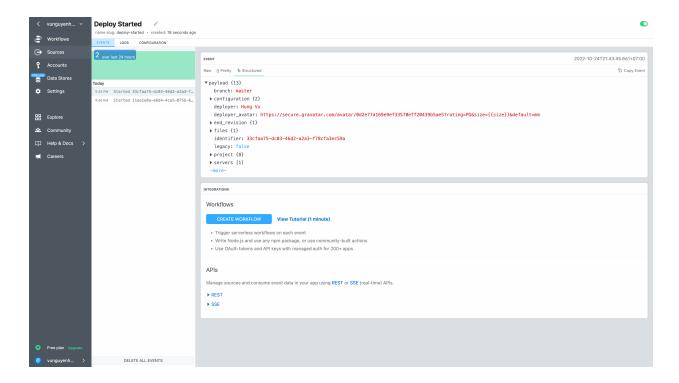

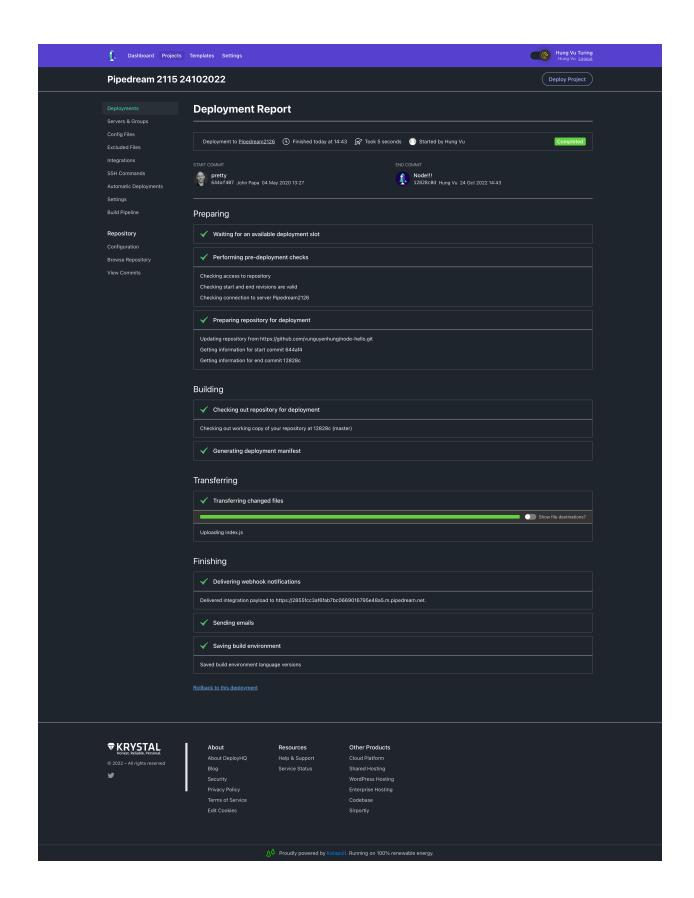

## **Deployment Failed - Passed**

I can see a new event when a deployment failed

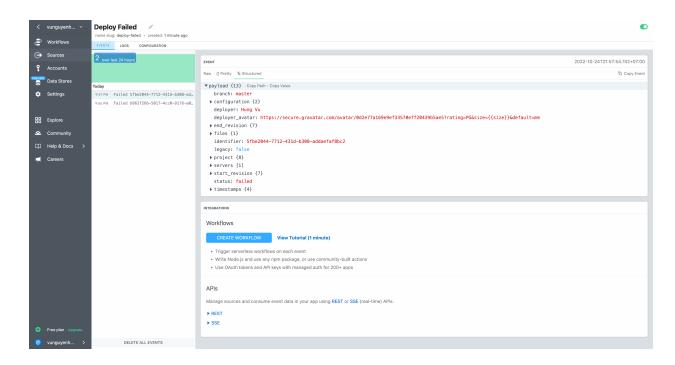

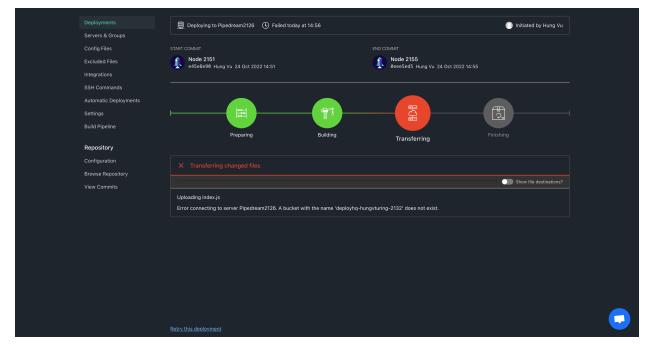

## **Deployment Completed - Passed**

I can see a new event when a deployment completed

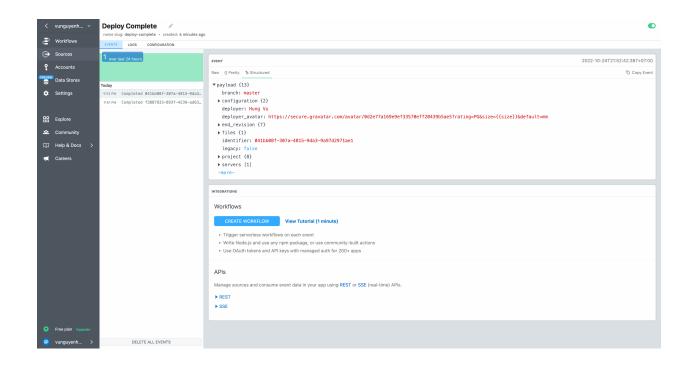

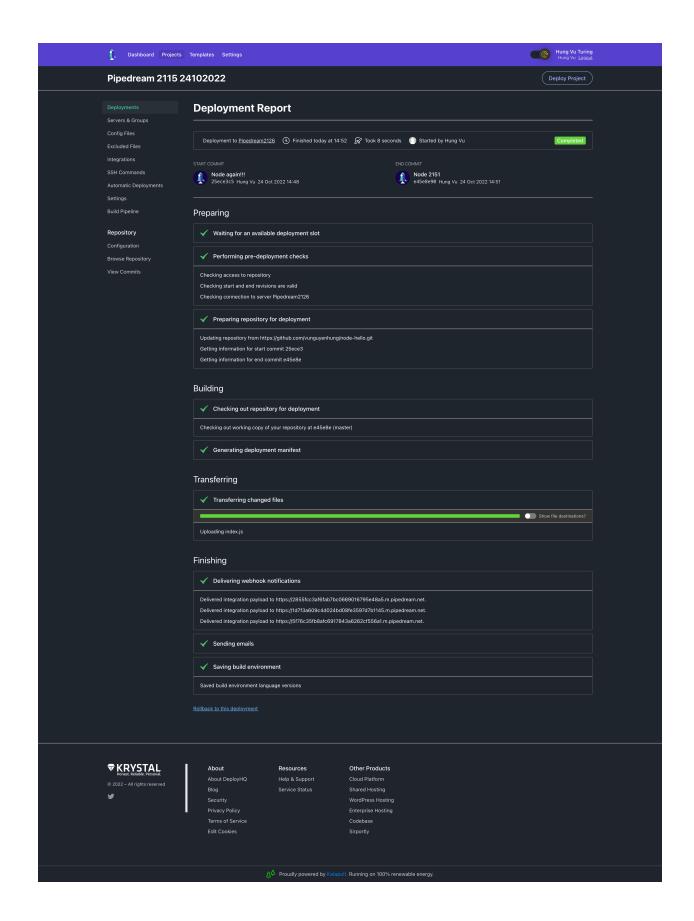